# BRUNEITRADE

Trade Related Information. All in One.

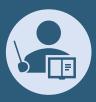

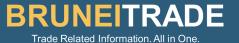

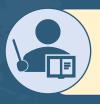

To find Preferential Tariff Rates

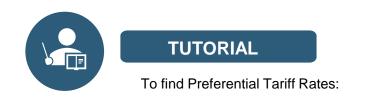

#### http://tariff-finder.asean.org//

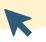

- The Tariff Finder is designed to support traders to maximize benefits from ASEAN's free trade agreements (FTAs).
- This is a tool to help businesses, especially Micro, Small and Medium Sized Enterprises (MSMEs) to get the up-to-date information on the preferential tariffs applied by ASEAN Member States under ASEAN Trade in Goods Agreement (ATIGA) or by ASEAN Member States and her trading partners under various ASEAN+1 free trade agreements.
- It also sets out the rules of origin criteria used to determine a product's eligibility for preferential tariff treatment.
- With this search engine, traders will save time and resources in their transactions, since all tariff information they need are now readily available at the website.

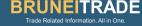

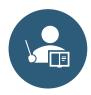

#### **TUTORIAL**

To find Preferential Tariff Rates:

http://tariff-finder.asean.org/

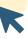

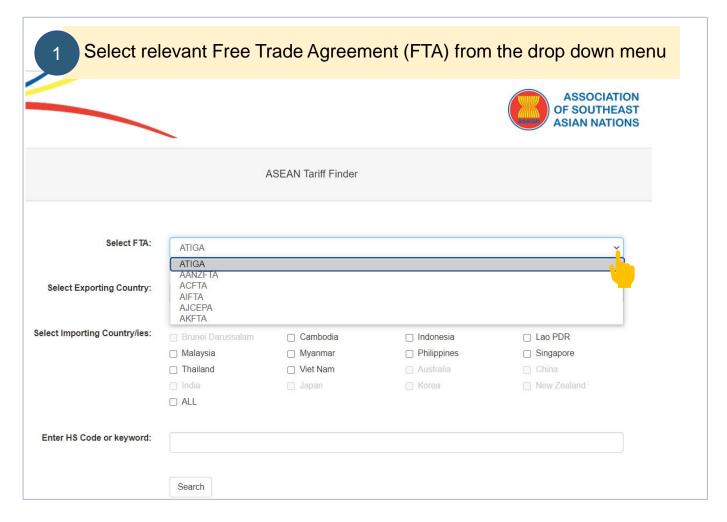

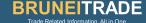

## Select the country where you wish to export from

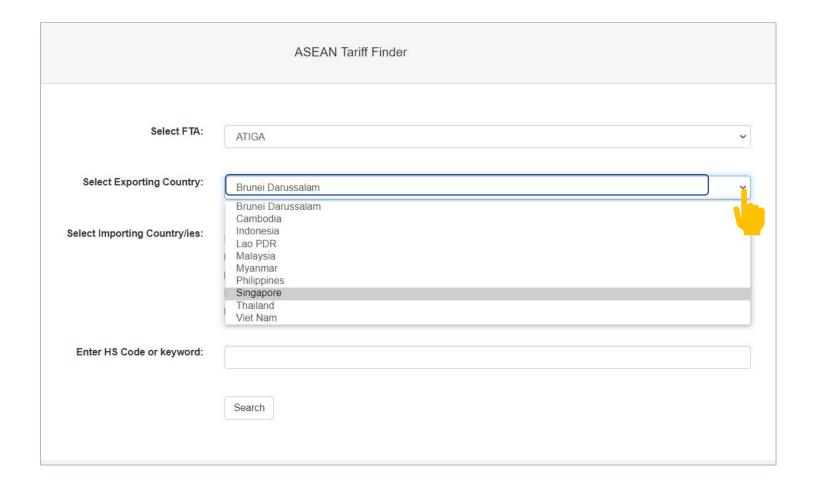

## Select Importing Country/ies

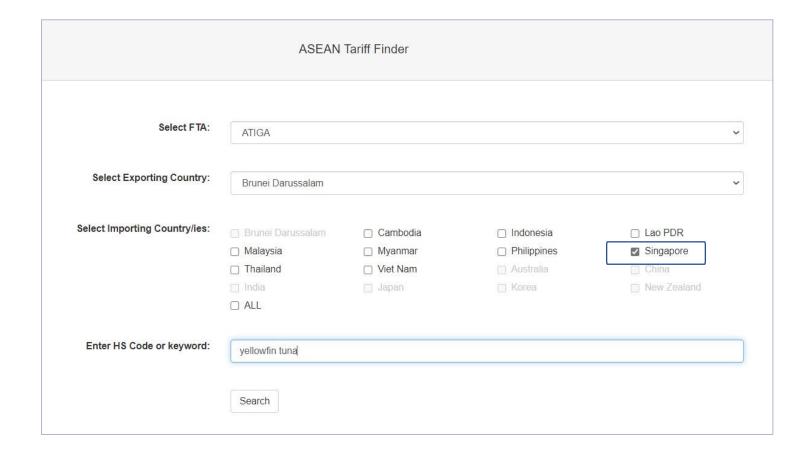

4

## Fill in the product you wish to export (Eg. 'Yellowfin Tuna')

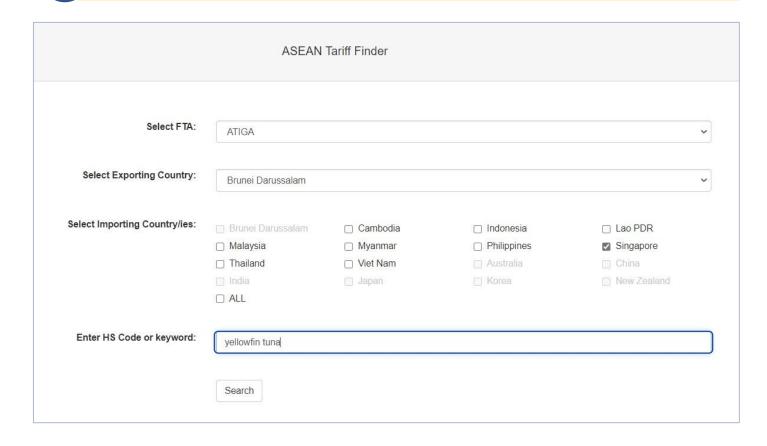

5

#### Click the product you wish to export. (Eg. 'Yellowfin Tuna')

| 0301.94.00 | Atlantic and Pacific bluefin tunas (Thunnus thynnus, Thunnus orientalis)                                                       |
|------------|----------------------------------------------------------------------------------------------------|
| 0301.95.00 | Southern bluefin tunas (Thunnus maccoyii)                                                                                      |
|            | - Tunas (of the genus Thunnus), skipjack or stripe-bellied bonito (Euthynnus (Katsuwonus) pelamis), excluding livers and roes: |
| 0302.31.00 | Albacore or longfinned tunas (Thunnus alalunga)                                                                                |
| 0302.32.00 | Yellowfin tunas (Thunnus albacares)                                                                                            |
| 0302.34.00 | Bigeye tunas (Thunnu <mark>s rhes</mark> sus)                                                                                  |
| 0302.35.00 | Atlantic and Pacific bluetunas (Thunnus thynnus, Thunnus orientalis)                                                           |
| 0302.36.00 | Southern bluefin tunas (Thunnus maccoyii)                                                                                      |
|            | - Tunas (of the genus Thunnus), skipjack or stripe-bellied bonito (Euthynnus (Katsuwonus) pelamis), excluding livers and roes: |
| 0303.41.00 | Albacore or longfinned tunas (Thunnus alalunga)                                                                                |

To export 'Yellowfin Tuna' under ATIGA = 0% Tariff Rate

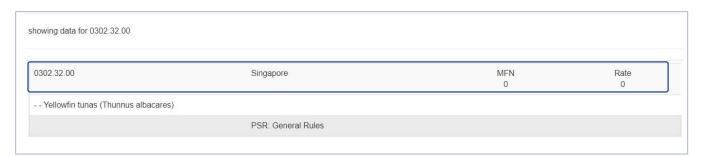

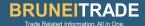